## **How To Download Fonts To Photoshop Windows 10 PATCHED**

Installing Adobe Photoshop is relatively easy and can be done in a few simple steps. First, go to Adobe's website and select the version of Photoshop that you want to install. Once you have the download, open the file and follow the on-screen instructions. Once the installation is complete, you need to crack Adobe Photoshop. To do this, you need to download a crack for the version of Photoshop you want to use. Once you have the crack, open the file and follow the instructions to apply the crack. After the crack is applied, you can start using Adobe Photoshop. Be sure to back up your files since cracking software can be risky. With these simple steps, you can install and crack Adobe Photoshop.

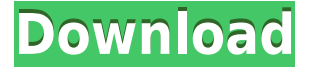

Although they present a chronological discussion of the presentation of the update – complete with Test Drive screenshots – the fact that almost everywhere you look in Lightroom an update is available makes it difficult to be critical. Unfortunately, there are some things missing – the biggest being a complete absence of Lightroom's sample data for the Camera Raw plug-in which, as there is no way to customise the plug-in for one's needs, reduces lightroom to just a 'nice' simple edit tool. As more and more professional photographers make the jump to Lightroom, there will be a time when the plug-in for Photoshop will be inadequate for the way it's used. Many blogs have called out Lightroom 5's upgrade as being much more than just another update for Adobe's flagship app. This software is now one of the most powerful and intuitive applications out there and rightly so. There are also some other lovely new features in which photographers can benefit greatly. Whether you are just getting started with Lightroom, an experienced pro looking to take the next step, or you are sat on the fence, this update is worth checking out. It's also wise to keep your eyes peeled for upcoming developments. Lightroom has always been a great app, slightly behind its rivals in terms of features, but with strong raw support and built-in portfolio of work, it was an app that was worth the wait. Now, it's as feature-packed as any other sophisticated non-linear editing app that exists – which is a great leap from most other worlds. In Lightroom, every single feature has been improved and brought up to date to give users a full and complete editing experience. The only downside is that it's not always the easiest to get to know. But that's par for the course when dealing with new technology, so as long as it can be learnt, it's all good – right? We'll see what comes next.

## **Photoshop 2022 (version 23)With Serial Key 2022**

Select Brush Tool to add a brush. Cut, Copy, Paste, and Clear are toolbars that appear when you draw or select a tool. Choose Edit > Preferences to open the Preferences dialog. Here's a list of the options: **Use & Effects**. Use this option to add effects to your image. Use the Effects panel to find and apply advanced effects like balance. Create a cool image by using the original, Enhance, Paint, Replace, Clone, and other features in Photoshop. An image may be blurred or sharpened, for example. Choose Filter > Blur > Sharpen. Choose Filter > Blur > Unsharp Mask to make images sharp. Enhance Images > Adjust > Enhance highlights and shadows to make an image look 3d. For more tips on this and other uses of Photoshop for beginners, check out this Photoshop tutorial. Photoshop Workspaces: 6 Best Places to Work From Home **Change Appearance Settings**. Choose your favorite color by using the Color Picker. Then, select this color in your image. Photoshop Elements has two different settings: Classic and Light. The Light settings adjust the colors for the image. Select Color > Adjust > Color. The Classic settings let you enter a paint color instead of a pattern. Choose Pattern > New. **Rasterize Transparency**. For tracing, create a white layer on top of the layer you want to trace. Then, select Layer > Merge Down to apply all the layers together. Choose File > Scripts > Layer Lock. You can unlock the layer by pressing Ctrl & I. If you want to lock your layers, you have it easy with this trick. Select Layer > Lock Visible. Image Layers > Unlock Layer. You can unlock just the selected layer by choosing Select > Invert Selection. Highlight all layers in your document, choose Layer > Lock All Layers to lock them together. Choose Edit > Desaturate Layers to lower the saturation. 933d7f57e6

## **Photoshop 2022 (version 23) Download free Keygen For (LifeTime) Serial Key PC/Windows x32/64 2023**

Hyperlinks are one of the most common tools used by web designers to create web content. They are commonly clicked by browsers and used for navigation and bookmarking. In today's infographic, we'll be diving into 10 of the best ways to use and incorporate hyperlinks into your designs. "Hyperlinks make it easier to find information and visit different web pages. Not only do they encourage users read more, but also increase return visits," -Drew Hayes, a graphic designer at Lesson 1, a tutorial site for designers. First off, let's explore how to set up your HTML link environments. Create links in your designs; learn how to place them into the four main HTML link categories: **headings, body, enclosures** and **code.** We'll also look at some of the most popular HTML link types and tips on how to portray them to your audience. Get the complete tutorial by Drew Hayes here. A logo is the best way for any business to visually establish itself with the world. From a designer's standpoint, creating a logo can be a fun process to explore for inspiration and generating design ideas. However, it can be challenging if you don't do your research beforehand. "Whether you're creating a new logo, redesigning an existing one, or just need to spruce up an existing logo—the reason to have a logo is to make your brand recognizable," –Drew Hayes, a graphic designer at Lesson 1, a tutorial site for designers. Designing is, by far, the most difficult part of creating a great graphic presentation. It takes years of experience, knowledge, and connections to create a great professional-looking presentation that will impress your audience. It is very difficult to get a hold of a Gregarious Professional who has all the required skills and experience to make that dream a reality. This is where **Drew Hayes** is there for your help and advice. He is a graphic designer at Lesson 1, a tutorial site for designers. He will walk you through 10 different ways that creative professionals use and incorporate hyperlink options and assets into their designs.

where to download free fonts for photoshop photoshop wedding fonts free download download web fonts for photoshop download gujarati fonts for photoshop download girly fonts for photoshop gujarati fonts for photoshop free download download greek fonts for photoshop graphic fonts for photoshop free download photoshop greek fonts free download gold fonts for photoshop download

Photoshop Elements remains one of the best tools for photo editing for both novices and pros. However, you need to invest your time to learn its advances, and it always depends on learning curves and easily lost skills. That is not the case with Photoshop, but you will need some time to learn all its new tools and functions. For novices and beginners, Photoshop Elements allows you to apply special effects, color correction, and retouching tools. With the userfriendly interface, it is perfect for everyone to show their own creativity in photography. And, with its basic features, it is perfect for creating simply gorgeous, high-resolution photos. The program offers a powerful set of photography enhancing tools and converters in simpler menus and functions. You will easily handle even the most complex tasks in Photoshop Elements. Elements' color adjustments can help you fix all the problems with your color photography, especially in regard to red and green. This is due to the fact you can very easily touch up the color and highlight areas in your pictures that are out of focus, blurry, or too bright for your liking. And, you can change the entire color scheme of your shot in an instant. If you want to edit your photo, it is essential to download the right software. Most people prefer to download Adobe Photoshop Elements, which is the most well-known photo editing software for Windows. Year after year, Adobe Photoshop continues to be one of the most powerful tools used by professionals and amateurs alike. Elements is reliable and easy to use, which is why it continues to be one of the most popular applications on the computer world. But you can also download Photoshop and use it on your Windows Mac hardware and Chromebook.

The Photoshop and Illustrator apps for iPhones are also getting their most up-to-date look with new designs and improved usability. Adobe Sensei AI Platform is the world's first Computer Vision AI and Compositing Service that provides the core of new high-level features within Photoshop on the web and in all of the Adobe Creative Cloud apps. It helps improve the overall visual quality of images and reduce the time and effort required to make their images look great. Adobe Creative Cloud: Get images where you are with the new Photoshop Lightroom mobile app. Adobe products are produced in Germany. The Photoshop CC version is the latest version of the series and it is a part of the Adobe Creative Cloud branding. The latest version of Photoshop CC is available on the Mac App Store, Google Play, and the Adobe Creative Cloud App Store. New 3D features are also on the horizon as ATI has made continued advancements in its Radeon brand, as well as extending the Catalyst Linux driver family and bringing support for the new AMD Highlander Bitcoin-mining GPU. In the middle of the year, we expect to see more new releases of the proprietary Catalyst drivers that brought us the new AMD Radeon RX 260 cards, underscoring our statement of "The Radeon Brand As A Competitor In The Midcard Tier". During the AMD Catalyst Sapphire demo event earlier this year, we got hands on with the RX 260 and ran SDI out of the new graphics card, recording up to 4K bit depth and using a 4 x Blackmagic cameras in our narrow FOV compositing setup. Those footage looks fantastic, though we'd much rather have seen more of the stuff on the Fury X that we saw on the new RX 260, we realize it's not easy to get users to pick up the RX 260 cards. However, we're confident that AMD is planning to remedy this issue and get its name out in the enthusiast space.

[https://joinup.ec.europa.eu/sites/default/files/document/2022-12/Max-Payne-3-Game-Highly-Compres](https://joinup.ec.europa.eu/sites/default/files/document/2022-12/Max-Payne-3-Game-Highly-Compressed-Free-Downloadl-BETTER.pdf) [sed-Free-Downloadl-BETTER.pdf](https://joinup.ec.europa.eu/sites/default/files/document/2022-12/Max-Payne-3-Game-Highly-Compressed-Free-Downloadl-BETTER.pdf)

[https://joinup.ec.europa.eu/sites/default/files/document/2022-12/SolidWorks-2017-SP4-X64-With-SN-](https://joinup.ec.europa.eu/sites/default/files/document/2022-12/SolidWorks-2017-SP4-X64-With-SN-And-Activator-Download-TOP.pdf)[And-Activator-Download-TOP.pdf](https://joinup.ec.europa.eu/sites/default/files/document/2022-12/SolidWorks-2017-SP4-X64-With-SN-And-Activator-Download-TOP.pdf)

[https://new.c.mi.com/ng/post/65565/Windows\\_Vista\\_Black\\_Lite\\_Edition\\_X86\\_Iso\\_685\\_140](https://new.c.mi.com/ng/post/65565/Windows_Vista_Black_Lite_Edition_X86_Iso_685_140)

[https://joinup.ec.europa.eu/sites/default/files/document/2022-12/Fm-2008-Turkce-Turkce-Yama-Indir-](https://joinup.ec.europa.eu/sites/default/files/document/2022-12/Fm-2008-Turkce-Turkce-Yama-Indir-Gezginler.pdf)[Gezginler.pdf](https://joinup.ec.europa.eu/sites/default/files/document/2022-12/Fm-2008-Turkce-Turkce-Yama-Indir-Gezginler.pdf)

[https://joinup.ec.europa.eu/sites/default/files/document/2022-12/HD-Online-Player-Big-Time-Movie-S](https://joinup.ec.europa.eu/sites/default/files/document/2022-12/HD-Online-Player-Big-Time-Movie-Streaming-Ita-TOP.pdf) [treaming-Ita-TOP.pdf](https://joinup.ec.europa.eu/sites/default/files/document/2022-12/HD-Online-Player-Big-Time-Movie-Streaming-Ita-TOP.pdf)

[https://new.c.mi.com/ng/post/66178/Chipana\\_Victor\\_Carvajal\\_Pdf\\_17\\_VERIFIED](https://new.c.mi.com/ng/post/66178/Chipana_Victor_Carvajal_Pdf_17_VERIFIED)

Use the Compose tool to create and edit a composition with many path and layer components. Keyframe move and resize options in the Character panel enable you to create complex animated compositions while preserving a stable structure. Enabling smart guides and keyframes, you can convert an image to an animated GIF or edit the position of keyframes. Use the Retouch tools to make adjustments to an image's color, black-and-white, tone and contrast. Use the Adjustment Panel and tools to adjust tones and details in a photo, as well as the Curves, Levels, Red-Eye Removal, Spot Removal, Hue/Saturation, and other adjustments. Work faster with Animo, a new feature that lets you add animated motion quickly to any image or movie. Drag and drop your stills into the Animo window, choose a still and add images, shapes, or patterns to create a motion sequence, and then save the animation at different frames. Change layers and apply Filters to each sequence. The Animo window's controls let you preview, play, pause, and cancel animations. Blend different layers into one image or create a panorama. Use the Channels panel to create a multi-layer representation of an image. Within the Channels panel you can apply any of the layers automatically or manually. Adobe Photoshop has a rich feature set, designed specifically for digital photography and image editing. It allows you to create thousands of different effects and special effects for your photo and images that can be applied to images or placed anywhere in a layer to provide motion or special transitions. You can also easily edit Resize, rotate, or distort the image. The program allows you to apply cropping, make adjustments to exposure, lighting, and contrast. This is enough to seriously impair your original image. But Adobe Photoshop has advanced tools that can be highly useful, even for inexperienced users.

<https://www.the-herbal-forest.com/wp-content/uploads/2022/12/barbeth.pdf> <http://wohnzimmer-kassel-magazin.de/wp-content/uploads/rainmakf.pdf> <https://bakedenough.com/download-photoshop-application-link/> <https://lectomania.com/wp-content/uploads/2022/12/makalyv.pdf> [https://prattsrl.com/2022/12/25/digital-painting-brushes-photoshop-free-download-\\_\\_exclusive\\_\\_/](https://prattsrl.com/2022/12/25/digital-painting-brushes-photoshop-free-download-__exclusive__/) <https://pastamamma.it/photoshop-cs4-activation-latest-version-2023/> [https://newsafrica.world/wp-content/uploads/2022/12/Tamil-Fonts-For-Photoshop-Free-Download-TO](https://newsafrica.world/wp-content/uploads/2022/12/Tamil-Fonts-For-Photoshop-Free-Download-TOP.pdf) [P.pdf](https://newsafrica.world/wp-content/uploads/2022/12/Tamil-Fonts-For-Photoshop-Free-Download-TOP.pdf) [https://bandwidthcamp.com/mountain-brush-photoshop-free-download-\\_\\_full\\_\\_/](https://bandwidthcamp.com/mountain-brush-photoshop-free-download-__full__/) [https://cambodiaonlinemarket.com/wp-content/uploads/2022/12/Photoshop-Vector-Brush-Download-](https://cambodiaonlinemarket.com/wp-content/uploads/2022/12/Photoshop-Vector-Brush-Download-EXCLUSIVE.pdf)[EXCLUSIVE.pdf](https://cambodiaonlinemarket.com/wp-content/uploads/2022/12/Photoshop-Vector-Brush-Download-EXCLUSIVE.pdf)

[https://realbeen.com/wp-content/uploads/2022/12/Adobe-Photoshop-2022-Version-232-Download-Lic](https://realbeen.com/wp-content/uploads/2022/12/Adobe-Photoshop-2022-Version-232-Download-License-Keygen-X64-lifetimE-patch-2022.pdf) [ense-Keygen-X64-lifetimE-patch-2022.pdf](https://realbeen.com/wp-content/uploads/2022/12/Adobe-Photoshop-2022-Version-232-Download-License-Keygen-X64-lifetimE-patch-2022.pdf)

Save time if you want to edit your photos, scans, and more on sophisticated touch screen devices, such as tablets and smartphones, with Photoshop Elements. This smart photo editor is available on both PC and Mac platforms. It works to turn your photos into fine art and gurus just love it! The photo industry is vast and you always need a photo editor to make sure your photos are the best they can be. Photoshop is one of the most trusted on the market and most people use it for what it's used for – to generate images. It's, therefore, not surprising that with the number of versions available, Photoshop begins to struggle to keep up. The best part about Photoshop is that it works everything alone. Fortunately, new technology and the increasing popularity of the financial sector have made it possible to make Photoshop an integrated part of the development needs. Thanks to the different content development tools, such as After Effects, Photoshop now has tools like node-based changes of attributes. So, it would be cool if you can quickly import your pictures and images and that you can start tinkering with the content of your piece. That's all achievable. If you have a new laptop or Mac, you can use the latest version of the vast array of Photoshop tools, allowing you to tweak images, even while on-the-go. In just over 30 years, Adobe has gone from being the publisher of a one-of-a-kind desktop software to the Google of the digital world – a company that makes a profit just by showing us something cool. Remember how amazing it was to send a floppy disk to a friend and then put it in the computer? Browsing the web with pixelated images? No-one has mastered that now.